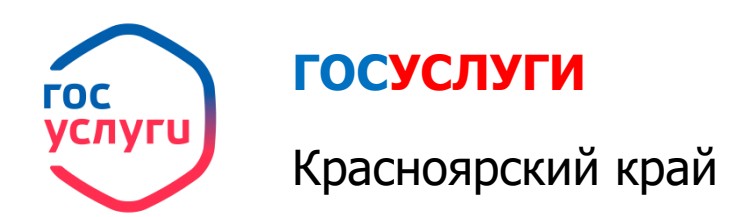

## **Получение информации о текущей успеваемости**

1. Зайти на портал ГОСУСЛУГИ Красноярский край **gosuslugi.krskstate.ru**

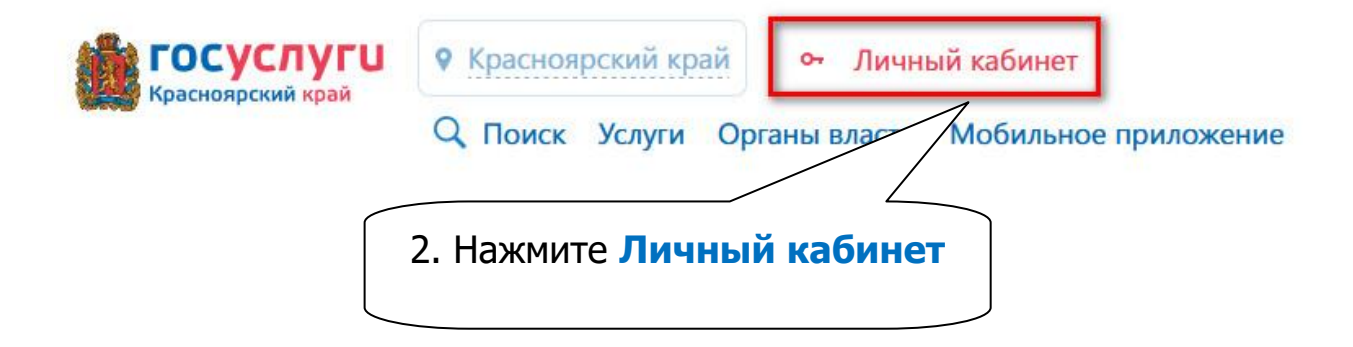

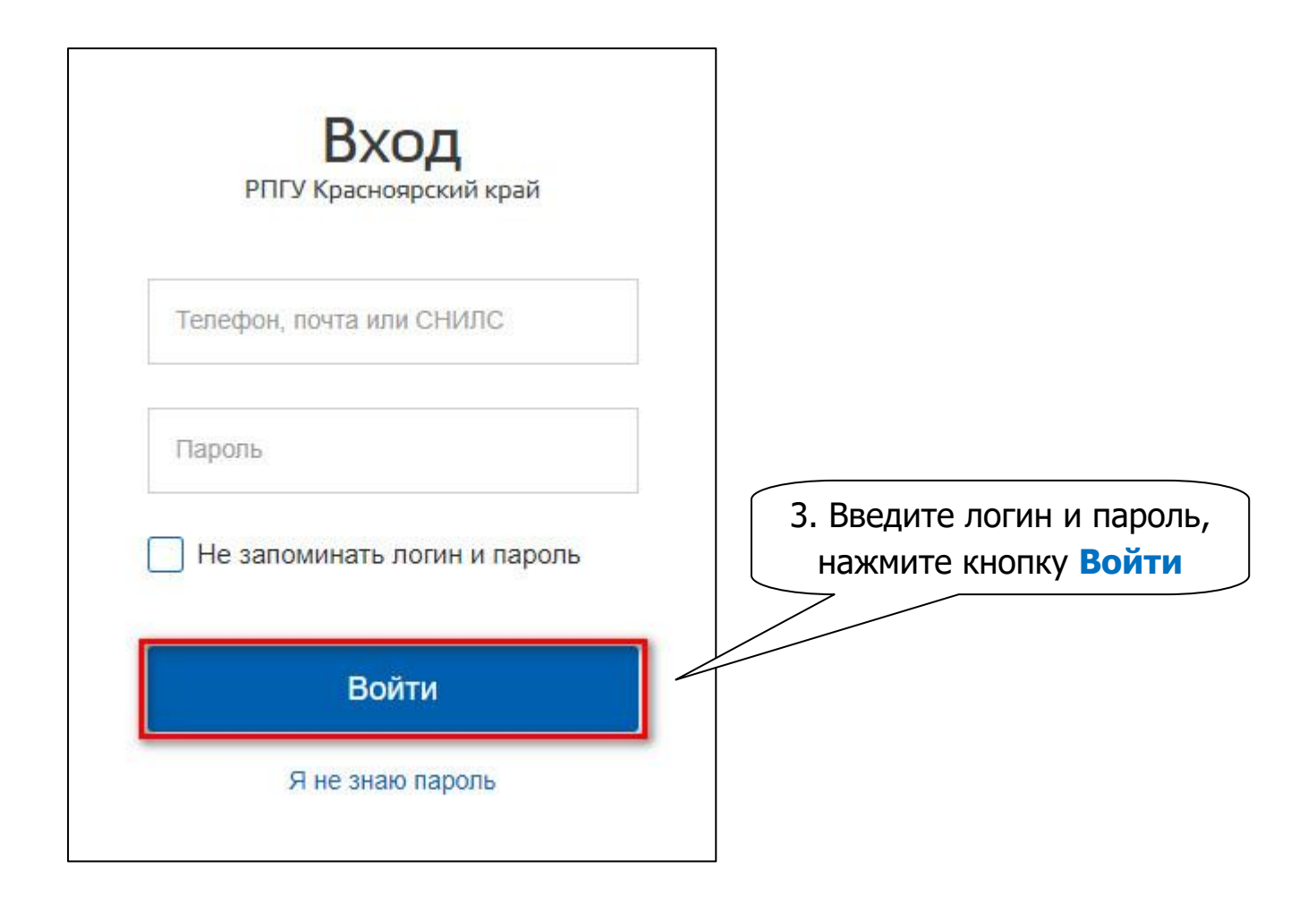

## Получение информации о текущей успеваемости

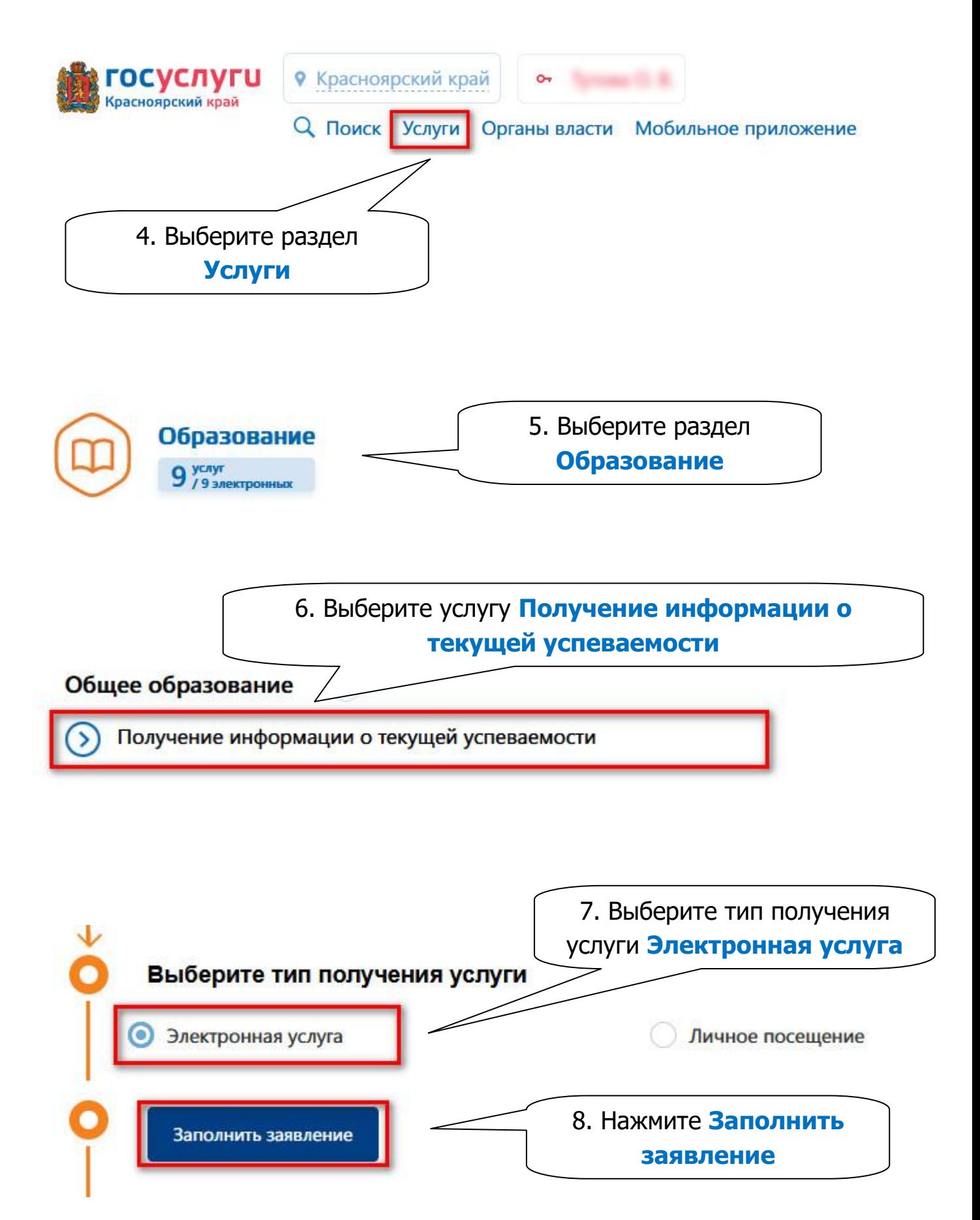

Получение информации о текущей успеваемости

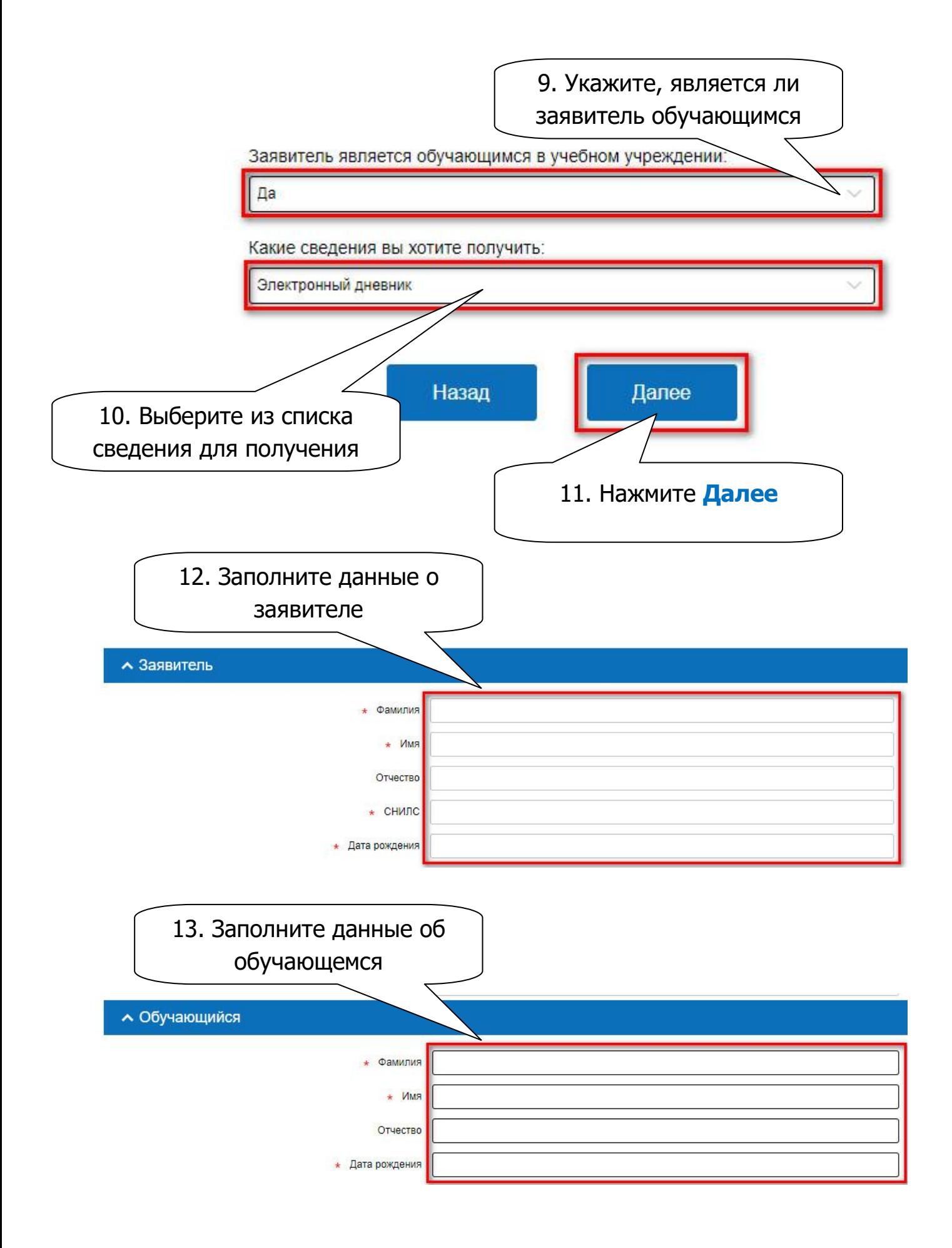

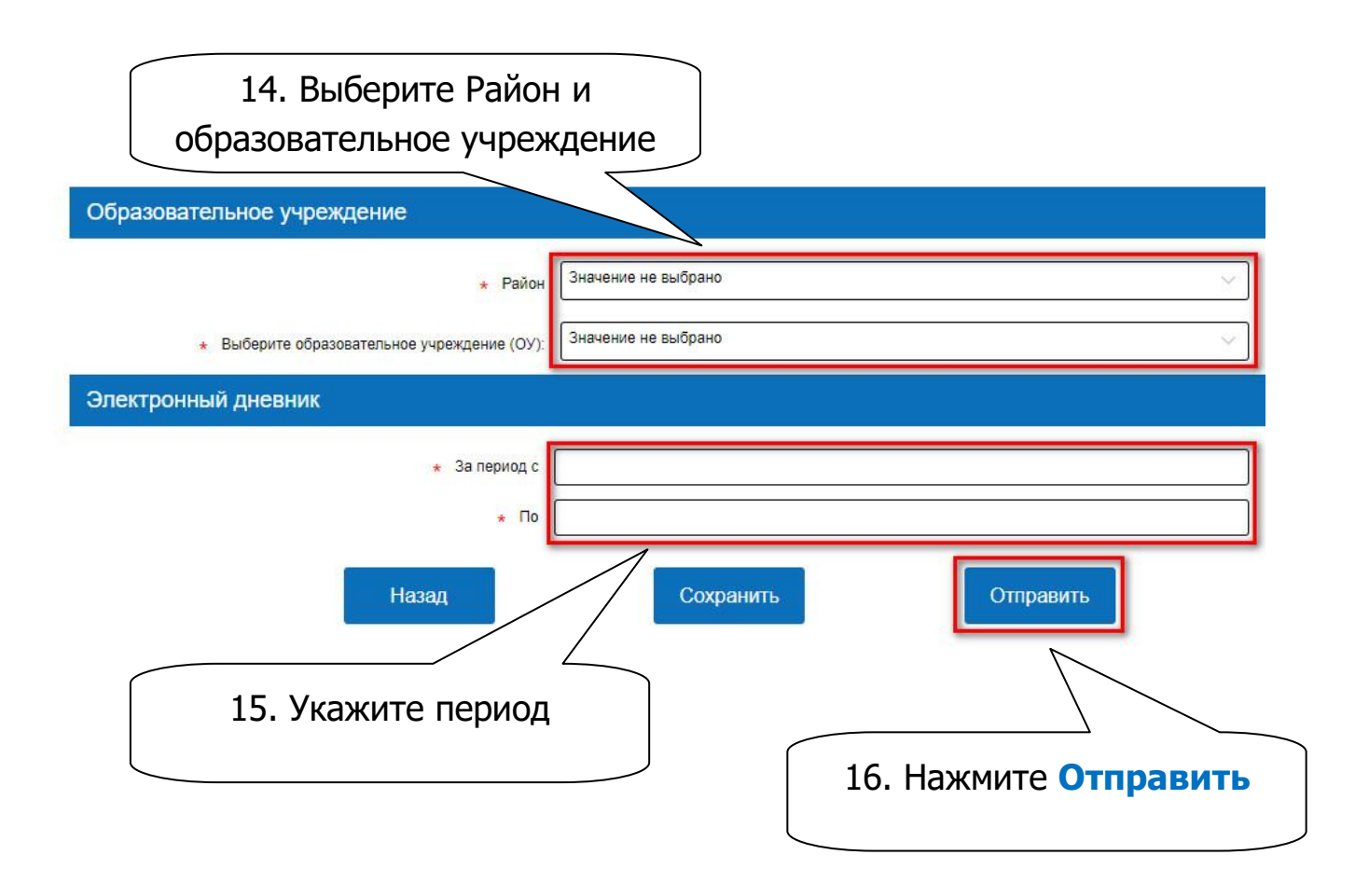